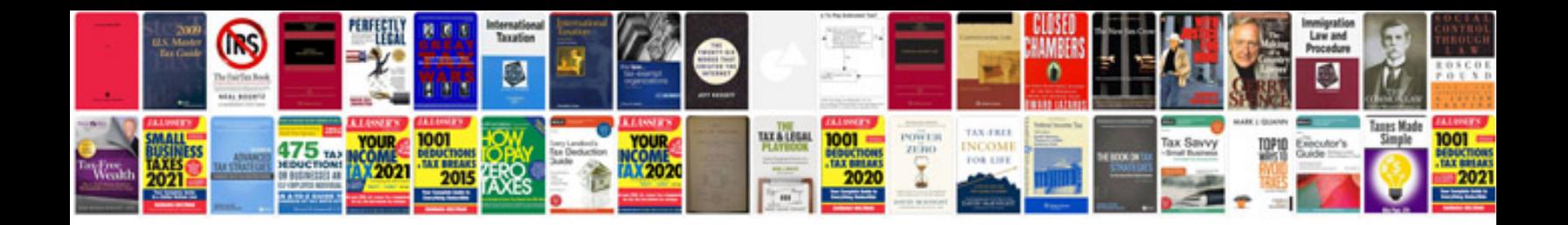

**I 9 forms of documentation**

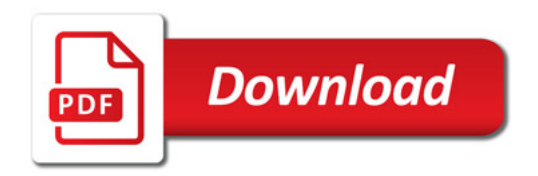

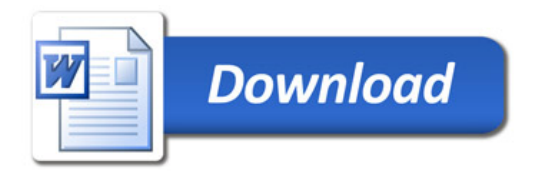